# CHAPTER 10 LAGRANGIAN BOUNDARY CONDITIONS

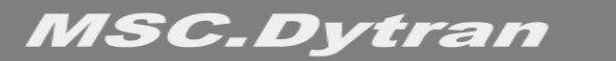

### **СОДЕРЖАНИЕ**

- ❑ **Закрепление узлов SPCn**
- ❑ **Вынужденное перемещение FORCE/MOMENT**
- ❑ **Жёсткие стенки WALL**
- ❑ **Элементы-связи RCONN**
- ❑ **Элементы жёсткие тела**
	- **• RBE2**
	- **• KJOIN**
	- **• BJOIN**

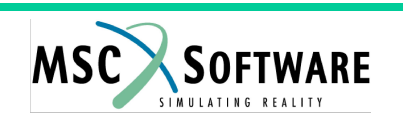

### ЗАКРЕПЛЕНИЕ УЗЛОВ

- Предотвращает движение узла в указанном направлении
- Операторы Balk Data, "закрепляющие" узлы, должны быть инициированы оператором Case Control

 $SPC = SID$ 

- Операторы SPCn раздела Bulk Data, не инициированные операторами Case Control, будут игнорированы
- Операторы SPC и SPC1 "закрепляют" узлы в той системе координат, в которой вычисляются их перемещения (в MSC.Dytran - это система координат, в которой задано расположение узлов)
- Закрепления узлов могут использоваться для моделирования граничных условий и условий симметрии
- Закрепляемые компоненты перемещений кодируются цифрами от 1 до
	- 6, например 23 или 156

```
SPC = 100BEGIN BULK
SPC, 100, 27, 123
SPC1, 100, 156, 19, THRU, 28
```
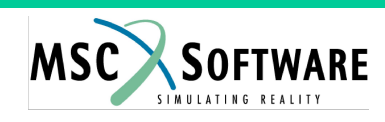

#### **"ВРАЩАТЕЛЬНЫЕ" ГРАНИЧНЫЕ УСЛОВИЯ**

- ❑ **Оператор SPC2 используется для задания окружной и радиальной скоростей узлов**
- ❑ **Операторы SPC2 должны быть инициированы соответствующим оператором Case Control**
- ❑ **Пример:**

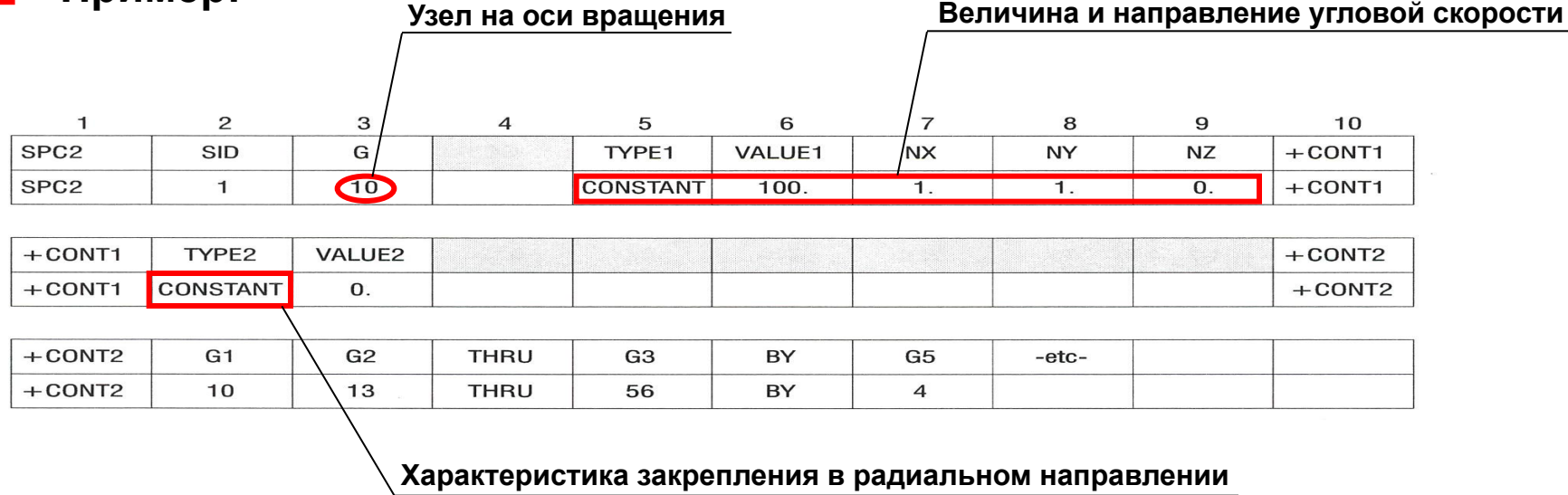

❑ **Угловая скорость задаётся в РАДИАНАХ в единицах времени**

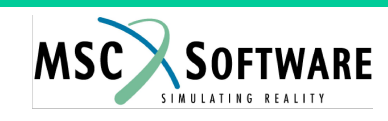

#### **ЗАКРЕПЛЕНИЕ УЗЛОВ В ЛОКАЛЬНЫХ СИСТЕМАХ КООРДИНАТ**

- ❑ **Оператор SPC3 используется для закрепления узлов в локальной системе координат (которая, в свою очередь, может быть закреплена в другой локальной системе координат)**
- ❑ **Операторы SPC3 должны быть инициированы соответствующим оператором Case Control**

❑ **Пример:**

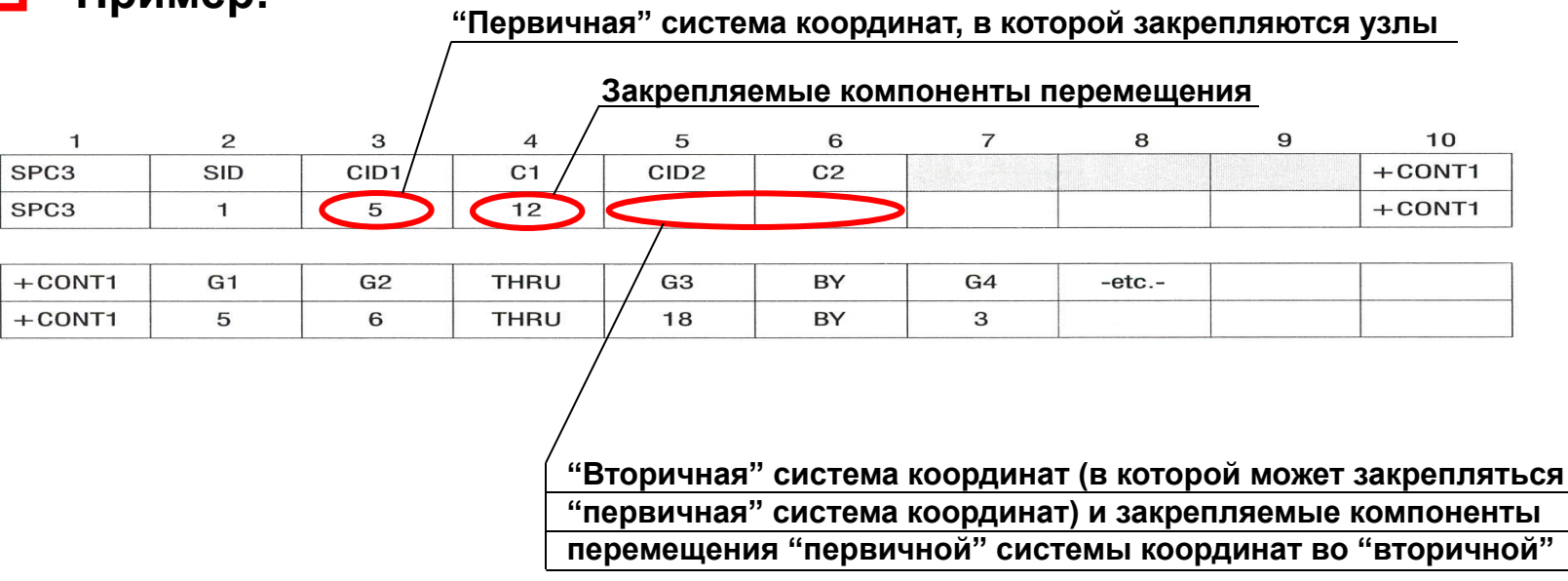

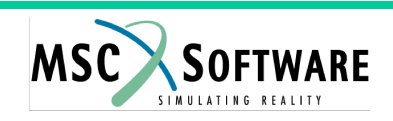

#### **ВЫНУЖДЕННОЕ ПЕРЕМЕЩЕНИЕ**

- ❑ **Задаётся** *кинематическое* **перемещение узлов**
- ❑ **Задание вынужденного перемещения инициируется при TYPE=2 в операторе TLOADn**
- ❑ **Операторы TLOADn раздела Bulk Data должны быть инициированы оператором Case Control**
- ❑ **Вынужденное перемещение может быть задано в локальной системе координат**

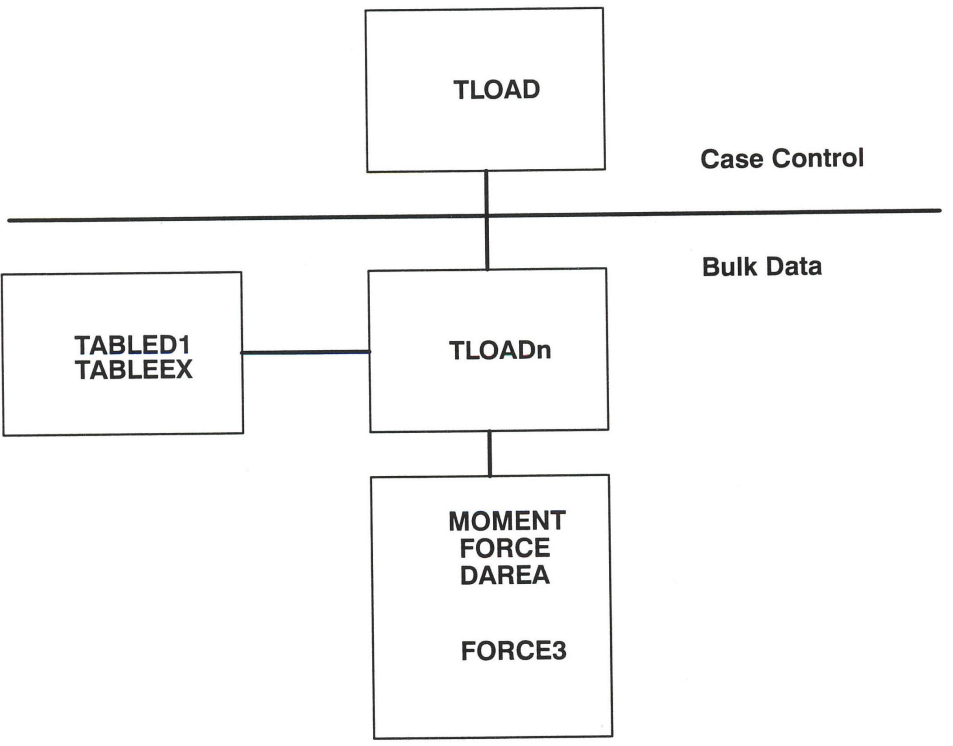

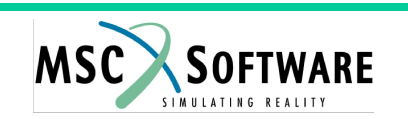

#### ВЫНУЖДЕННОЕ ПЕРЕМЕЩЕНИЕ УЗЛОВ

Поле 5 (ТҮРЕ=2) в операторах TLOAD1 и TLOAD2 определяет, что П задаётся вынужденное перемещение

> TLOAD1, 100, 110, , 2, 120 TLOAD2, 100, 110, , 2,0., 10.E-3, 1000., 90.,+  $+, 0., 2.$

- Оператор DAREA задаёт поступательную или угловую скорость по отдельным составляющим
- Операторы FORCE и MOMENT задают компоненты поступательной П или угловой скорости по всем составляющим
- Вынужденная скорость может варьироваться во времени (задаётся оператором TABLED1)

```
TLOAD = 100BEGIN BULK
TLOAD1, 100, 110, , 2, 120
TABLED1, 120, , , , , , , , +
+, 0., 0., 1., 1., ENDT
FORCE, 110, 27, . -6, . 1, 0,
```
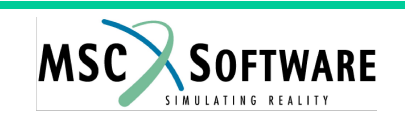

#### **ВЫНУЖДЕННОЕ ПЕРЕМЕЩЕНИЕ**

❑ **Поле CORDXXX в операторе FORCE определяет систему координат, в которой задаётся вынужденное перемещение**

FORCE, 110, 27, **2**, 6., , 1.

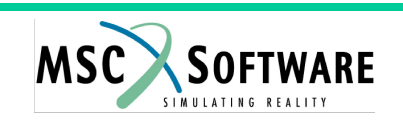

## **ЖЁСТКИЕ СТЕНКИ**

- ❑ **С помощью оператора WALL моделируется жёсткая плоскость, сквозь которую указанные "slave" узлы "проникать" не могут**
- ❑ **"Стенка" определяется заданием точки в пространстве и вектором, перпендикулярным к задаваемой плоскости**
- ❑ **Два типа контакта со "стенкой"**
- **● PENALTY допускается внедрение (контактная сила нарастает с увеличением внедрения), трение может быть ненулевым**
- **● KINEMATIC узлы "просто" "возвращаются" в плоскость жёсткой стенки, трение отсутствует**

**WALL,101,0.,0.,0.,0.,0.,1.,102,+ +,PENALTY,0.2 SET1,102,1,THRU,1999**

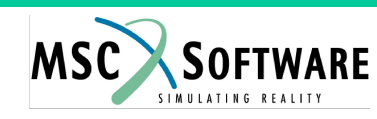

#### **ЭЛЕМЕНТЫ - СВЯЗИ**

- ❑ **С помощью элементов связей связываются две** *разные* **(с разными размерами элементов) конечно-элементные сетки**
- ❑ **Возможно совмещение сеток из балочных, оболочечных и объёмных элементов без совмещения положения узлов – "заполнение" зазоров между несовпадающими сетками**
- ❑ **Не рекомендуется применять в зонах, где ожидаются "пики" напряжений или "разрушение" модели**
- ❑ **Три типа связи:**
	- **• Поверхность поверхность**
	- **• Узлы поверхность**
	- **• Ребро оболочки поверхность оболочки**

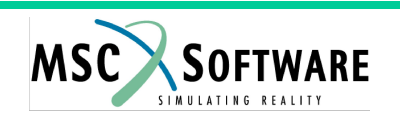

### **СВЯЗЬ ПОВЕРХНОСТЬ - ПОВЕРХНОСТЬ**

- ❑ **Две поверхности постоянно связаны между собой**
	- *• Master***-поверхность: всегда связана с "грубой" сеткой**
	- *• Slave***-поверхность: всегда связана с "подробной" сеткой**

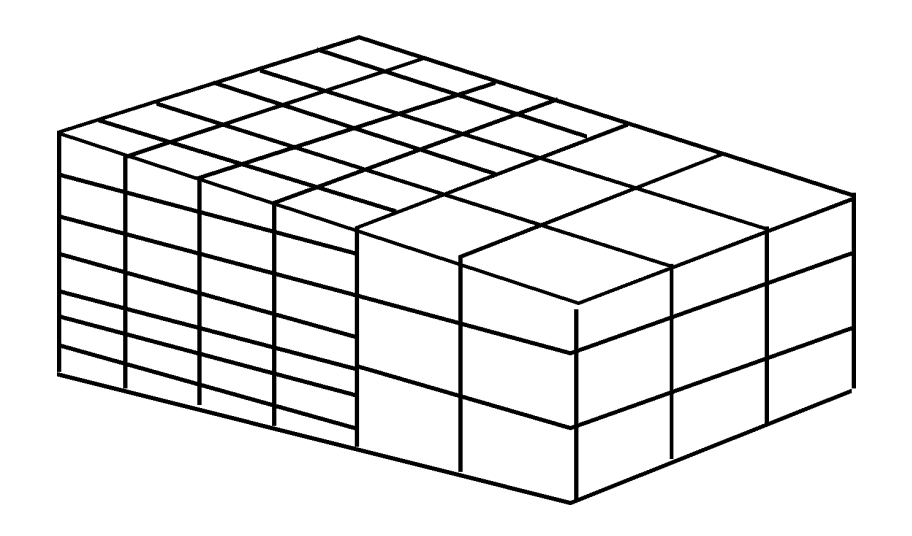

- ❑ **Взаимосвязь сил и скоростей:**
	- **• Силы:** *slave***-узлы** ⇒ *master***-узлы**
	- **• Скорости:** *master***-узлы** ⇒ *slave***-узлы**
- ❑ **Пример: два объёмных тела связаны между собой посредством общих поверхностей 7 и 8 RCONN, 1, SURF, SURF, 7, 8**

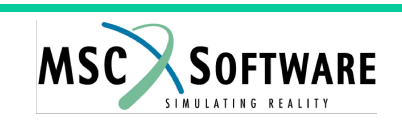

#### **СВЯЗЬ УЗЛЫ - ПОВЕРХНОСТЬ**

- ❑ **Связь** *отдельных* **узлов с поверхностью (в операторе RCONN параметр OPTION=NORMAL)**
- ❑ **Узлы определяют slave-поверхность, master-поверхность определяется как набор сегментов**
- ❑ **Связываются только поступательные степени свободы**
- ❑ **Пример: узлы с 1-го по 10-ый (принадлежащих балочным элементам) связаны с поверхностью 7**

**RCONN, 1, GRID, SURF, 3, 7, NORMAL**

**SET1, 3, 1, THRU, 10**

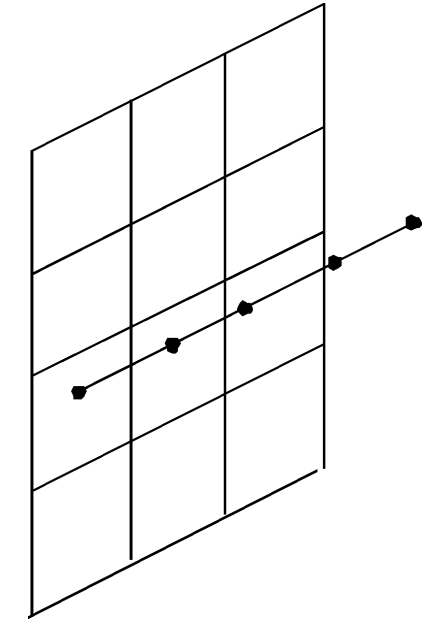

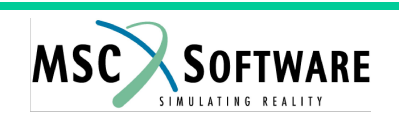

### **СВЯЗЬ РЕБРО ОБОЛОЧКИ - ПОВЕРХНОСТЬ**

- ❑ **Связь балок или ребер оболочек с поверхностью (в операторе RCONN параметр OPTION=SHELL)**
- ❑ **Узлы определяют slave-поверхность, master-поверхность определяется как набор сегментов**
- ❑ **Связываются только поступательные степени свободы**
- ❑ **Пример: узлы с 1-го по 10-ый (принадлежащих оболочечным элементам) связаны с поверхностью 7**

**RCONN, 1, GRID, SURF, 3, 7, SHELL**

**SET1, 3, 1, THRU, 10**

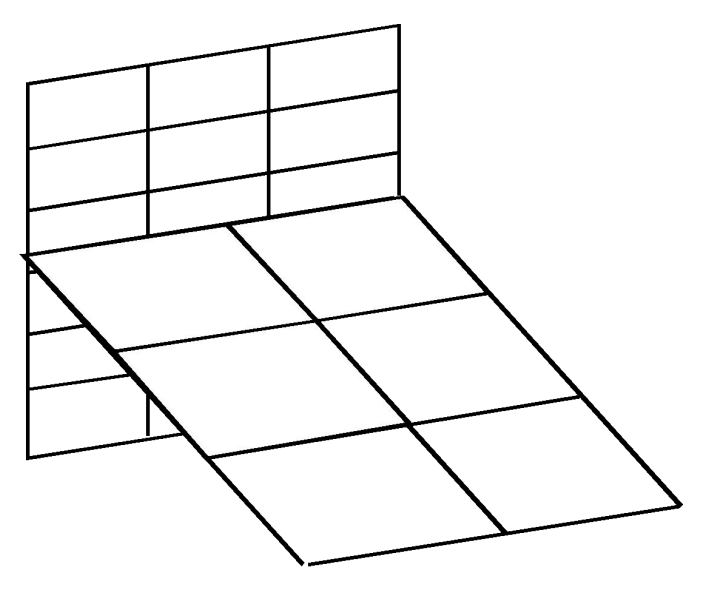

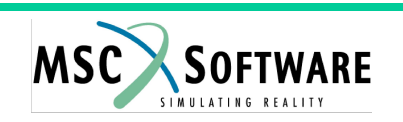

*Введение в использование метода Лагранжа*

### **ЭЛЕМЕНТЫ - ЖЁСТКИЕ ТЕЛА**

- ❑ **Оператор RBE2 задаёт набор узлов, определяющих жёсткое тело**
- ❑ **С помощью этого оператора можно сформировать набор узлов, перемещение которых по указанным направлениям, будут одинаковы**
	- **• Может применяться для моделирования неразрушаемых точек сварки**
	- **• Пример: узлы с 1-го по 28-ой будут иметь перемещения в направлениях x и z, равные перемещениям по x и z узла 55 RBE2, 12, 55, 13, 1, THRU, 28**

❑ **Элемент RBE2 может использоваться наряду с элементамисвязями**

- **• Использование вместо перечисления связываемых степеней свободы параметра FULLRIG приводит к тому, что перечисленные узлы "ведут себя" аналогично одному жёсткому телу**
- **• Пример: узлы с 1-го по 28-ой будут "вести себя" как жёсткое тело с именем FR12**

**RBE2, 12, 55, FULLRIG, 1, THRU, 28**

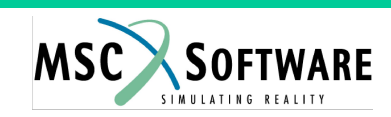

#### КИНЕМАТИЧЕСКАЯ СВЯЗЬ

- **Элемент KJOIN может использоваться для связи оболочки с** объёмным элементом (достигается связь по всем степеням свободы)
	- Элемент JOIN может использоваться в случае, если необходимо связать только поступательные степени свободы
- Связывание оболочки и объёмного элемента осуществляется наложением кинематических связей на узлы оболочки

#### Пример: элемент KJOIN  $\Box$ **СВЯЗЫВАЕТ**

- а) узлы 30, 32, 40, 42, 50 и 52;
- б) узлы, отстоящие друг от друга на расстояние не более  $1.10^{-5}$ KJOIN, 2, 333, 1.0E-5, 0.5 SET1,333,30,32,40,42,50,52

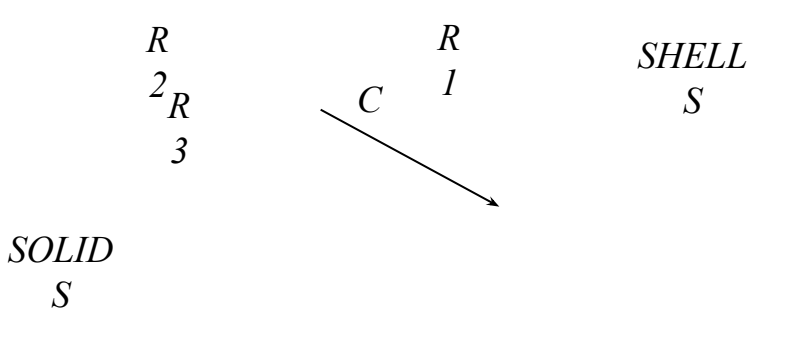

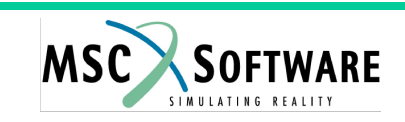

### РАЗРУШАЮЩАЯСЯ СВЯЗЬ

- Элемент BJOIN может применяться для моделирования связи между узлами балочных или оболочечных элементов с возможностью разрушения
- Разрушение связи происходит при наступлении соответствующих условий
- Модели разрушения:
	- По значению силы или момента
	- По значению отдельных компонентов силы или момента
	- "Точка сварки"
	- Пользователя (посредством пользовательской подпрограммы)
- Узлы, связываемые элементом BJOIN, могут отстоять на некоторое расстояние (моделирование точки сварки)
- Пример: соединяются элементы, отстоящие не более чем на 1⋅10-4, разрушение связи при достижении силы 1.106

BJOIN, 1, 333, 1.0E-4, FOMO, 1.0E6 SET1, 333, 31, THRU, 2000

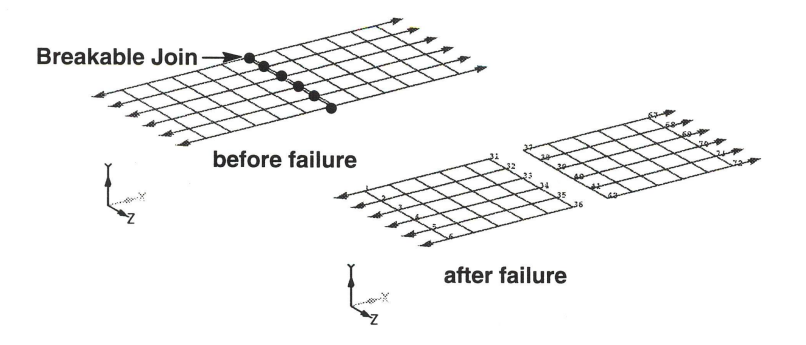

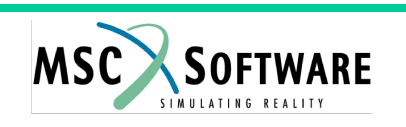

Введение в использование метода Лагранжа